#### **Clare Geisen**

| From:    | Sue Johnson              |          |
|----------|--------------------------|----------|
| Sent:    | Tuesday, August 21, 2012 | 10:56 AM |
| To:      | AllUsers                 |          |
| Subject: | BUSINESS TOOLS           | ·        |
|          |                          |          |

In order to improve operational effectiveness and facilitate the consistent application of procedures, VCCCD Business and Administrative Services has launched BusinessTools, a central website for forms, procedures and documents to be

used district-wide. To access BusinessTools, click on the green BusinessTools icon found in the icon bar in the upper right-hand corner of MyVCCCD. Many forms may now be completed electronically. This initial release includes commonly used forms and procedures for the following areas:

- accounting
- accounts payable
- contracts, grants and special funding
- information technology
- payroll
- police services (parking)
- purchasing
- risk management

We will be adding content on a regular basis until we have included all forms and procedures. We want to know if this website assists in the clarification and consistent application of procedures and, as such, meets your needs in this area. In order to achieve continuous quality improvement, the site will be expanded over the next year to include additional procedures and forms as well as enhancements based on user suggestions. Please send us your suggestions for the next group of forms and procedures to be included as well as any suggested enhancements to the website by clicking the "suggestions/feedback" link within the portal site.

Suo

Susan Johnson Vice Chancellor, Business & Administrative Services Ventura County Community College District 255 W. Stanley Ave., Suite 150 Ventura, CA 93001 <u>sjohnson@vcccd.edu</u> (805) 652-5536

Think green!

Please consider the environment before printing this e-mail. Thank you.

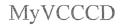

Q Back to 44 Outlook Outlook **Business** My College Tab Webmail HR Tools Groups My Courses Logout Help Tools @ Work District-wide Announcements 08-20-2012 VCCCD Business and Administrative Services Launches BusinessTools BusinessTools In order to improve operational effectiveness and facilitate the consistent application of procedures, VCCCD Business and Administrative Services has launched BusinessTools, a central website for forms, procedures and documents to be used districtwide. To access BusinessTools, click on the green BusinessTools icon found in the icon bar in MyVCCCD. Many forms may now be completed electronically. This initial release includes commonly used forms and procedures for the following areas: accounting accounts payable contracts, grants and special funding information technology payroll police services (parking) purchasing risk management We will be adding content on a regular basis until we have included all forms and procedures. We want to know if this website: assists in the clarification and consistent application of procedures and, as such, meets your needs in this area. In order to achieve continuous quality improvement, the site will be expanded over the next year to include additional procedures and forms and enhancements based on user suggestions. Please send us your suggestions for the next group of forms and procedures to be included as well as any enhancements to the website by clicking the "suggestions/feedback" link within the site. 08-16-2012 View/Update VCCCD Employee Information in Work Life Tab in Portal 08-13-2012 Volunteers Needed for Wellness Clinical Trial District Board Resolution in Support of Tax Initiative 06-05-2012 Have an announcement to post? Top Copyright © SunGard Higher Education 1998 - 2009.

#### **Clare Geisen**

| From:    | No Reply [webmaster@vcccd.edu]                                                                 |
|----------|------------------------------------------------------------------------------------------------|
| Sent:    | Monday, August 20, 2012 12:03 PM                                                               |
| To:      | Victory Kitamura                                                                               |
| Subject: | Re: Portal Announcement - VCCCD Business and Administrative Services Launches<br>BusinessTools |

.:::: This is an automated message.....do not reply ::::.

#### Status:

MyVCCCD Announcement Has Been Posted to the District-Wide Employee Announcement Channel and is scheduled to expire on 9/3/12

#### Announcement:

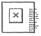

In order to improve operational effectiveness?and?facilitate the consistent application of procedures, VCCCD Business and Administrative Services has launched BusinessTools, a central website for forms, procedures and documents to be used district-wide.? To access BusinessTools, click on the green BusinessTools icon found in the icon bar in MyVCCCD.? Many forms may now be completed electronically.?? This initial release includes commonly used forms and procedures for the following areas:

- accounting
- accounts payable
- contracts, grants and special funding
- information technology
- payroll
- police services (parking)
- purchasing
- risk management

We will be adding content on a regular basis until we have included all forms and procedures.? We want to know if this website assists in the clarification and consistent application of procedures and, as such, meets your needs in this area.? In order to achieve continuous quality improvement, the site will be expanded over the next year to include additional procedures and forms and enhancements based on user suggestions.?? Please send us your suggestions for the next group of forms and procedures to be included as well as any enhancements to the website by clicking the "suggestions/feedback" link within the site.

To remove this announcement from the **District-Wide Employee Announcement Channel**, click this link: <u>Remove Announcement</u>

| http://doa                                                                                                    | Procedures + css.vcccd.edu. BusinessTocls./Lists/forms/BusinessTocls.aspx             | 19 - C 19 - Ange                                                                                                    |                                |
|----------------------------------------------------------------------------------------------------|---------------------------------------------------------------------------------------|----------------------------------------------------------------------------------------------------|--------------------------------|
|                                                                                                    |                                                                                       | 2.1 - Carl 1972 - Carl 1970 - Carl 1970 - |                                |
|                                                                                                    | g Started Latest Headlines ( Forms, Documents an                                      |                                                                                                    | me Laura Galvan 🐐 🛛 My Links 🔻 |
| . will theme .                                                                                                  |                                                                                       |                                                                                                    | ind cound bories ( iny const ) |
| 136                                                                                                    | Business Foals                                                                        | This List: Forms. Documents ar 👻                                                                                                    |                                |
| 1997 - 1997 - 1997 - 1997 - 1997 - 1997 - 1997 - 1997 - 1997 - 1997 - 1997 - 1997 - 1997 - 1997 - 1997 - 1997 - |                                                                                       |                                                                                                    |                                |
| uning and an an and an an an an an an an an an an an an an                                                      | Business Tools > Former Declarents and Procedures                                     | an an an an an an an an an an an an an a                                                                                                    |                                |
|                                                                                                    | Forms, Documents and Procedures                                                       |                                                                                                    |                                |
| All Site Content                                                                                                | New Actions +                                                                         |                                                                                                    | View: BusinessTools            |
| s, Documents and<br>dures                                                                                       |                                                                                       |                                                                                                    | 1.52 ( - 1.52 <sup>(1)</sup>   |
| estions?                                                                                                    | ⊴ Category : Accounting (11)                                                          |                                                                                                    |                                |
| n Documentation                                                                                                 |                                                                                       |                                                                                                    |                                |
| cycle Bin                                                                                                    | a Sub-tategory (18)                                                                   |                                                                                                    |                                |
|                                                                                                    | Gjil Affident to Obtain Duplicate Chedi.                                              | Yes                                                                                                    | 06/2012                        |
| Charles and the                                                                                                 | fiĝi Cash Order Form                                                                  | Yes                                                                                                    | 06/2012                        |
|                                                                                                    | fýl Change Fund Cash Audit                                                            |                                                                                                    |                                |
|                                                                                                    | f 💱 Credit Card Authorization                                                         | Ves                                                                                                    | 02/2011                        |
|                                                                                                    | tiği Journai vouch≢r                                                                  |                                                                                                    |                                |
| a she a she a she                                                                                               | f@IRecords Retention - How long do I need to keep records?                            | 1 io                                                                                                    | 07/2012                        |
|                                                                                                    | ಹ Sub-talegory , Petry (Lash , ))                                                     |                                                                                                    |                                |
|                                                                                                    | rig Petty Cash Form - Establishment                                                   | Yes                                                                                                    | 10/2011                        |
|                                                                                                    | tigtPetty Cash Form - Recorciliation                                                  | Yes                                                                                                    | 03/2011                        |
|                                                                                                    | (j) Petry Cash Operating Procedure                                                    | No                                                                                                    | 08/2012                        |
|                                                                                                    | el Sub-category . Trist and Agence (1)                                                |                                                                                                    |                                |
|                                                                                                    | Di Trust and Agency Account Authorization                                             | No                                                                                                    |                                |
|                                                                                                    | Eğit Trust and Agency Signature Update                                                | No                                                                                                    |                                |
|                                                                                                    | 🗄 Category : Accounts Payable (5)                                                     |                                                                                                    |                                |
|                                                                                                    | 199 Sub-caregory - 1)                                                                 |                                                                                                    |                                |
|                                                                                                    | Fig.Records Retention - How long do I need to keep retailed?                          | No                                                                                                    | 07/2012                        |
|                                                                                                    |                                                                                       |                                                                                                    |                                |
|                                                                                                    | Bub-rategory : Engineer Trianel (3)                                                   |                                                                                                    |                                |
|                                                                                                    | P∰7 Agenda Format Requirements for International T/ave}                               | No                                                                                                    | 08/2003                        |
|                                                                                                    | Býj Authorizaton for International Travel. Form ≈1+0+1                                | 7es                                                                                                    | 05/2005                        |
|                                                                                                    | t∰/ Meage Reinbursement Claim - surrent IRS mileage reinbursement rate is \$.555/mile | Yes                                                                                                    | 06/2012                        |

# \_\_\_\_\_\_

And show on the

| 🔄 😓 http://dm                                                                                                   | css.vcccd.edu/BusinessTools/Lists/forms/Allitems.asp                                                                    | n - C 1 M - Capa                                                                                                    |                                                          |  |  |  |
|----------------------------------------------------------------------------------------------------|----------------------------------------------------------------------------------------------------|----------------------------------------------------------------------------------------------------|----------------------------------------------------------|--|--|--|
| Most Visited Gettin                                                                                             | g Started 🚏 Latest Headlines 📋 Forms, Documents an                                                                      |                                                                                                    |                                                          |  |  |  |
|                                                                                                    | n<br>Reje Detail > George Fock                                                                                          | Welcome Laura Gal-                                                                                                    | an e Moinde e Sal                                        |  |  |  |
| - Alton                                                                                                    |                                                                                                    |                                                                                                    |                                                          |  |  |  |
| 20                                                                                                    | Business Fools                                                                                                    | This List: Forms, Documents an 👻                                                                                                    |                                                          |  |  |  |
|                                                                                                    |                                                                                                    |                                                                                                    |                                                          |  |  |  |
| 1                                                                                                    | BusinessTools . Forms, Documents and Procedures                                                                         | na 1948 mana amin'ny fanisana dia mampikambana amin'ny fanisa mandra amin'ny fanisa amin'ny fanisa mandra dia m                                             | ar we have a factor from a set of a second second second |  |  |  |
|                                                                                                    | Forms, Documents and Procedures                                                                                         |                                                                                                    |                                                          |  |  |  |
| ew All Site Content                                                                                             | New  + Actions +                                                                                                    | 1 • 100 + Views (                                                                                                    | AllItents *                                              |  |  |  |
| orms, Documents and<br>rocedures                                                                                | มาตาม (สมมาณสมารณสมารณสมารณสมารณสมารณสมารณสมารณ                                                                         | она, не мет составляется у нароских било во составляется на колотории составляется составляется собщинали у ду<br>На на на на на на на на на на на на на на |                                                          |  |  |  |
| uggestions?                                                                                                    | 🕷 Cash Order Form                                                                                                    |                                                                                                    |                                                          |  |  |  |
| edback?                                                                                                    | 🖗 – Affidavit to Obtain Duplicate Check                                                                                 |                                                                                                    |                                                          |  |  |  |
| dmin Documentation                                                                                              | ゆ Change Fund Cash Audit                                                                                                |                                                                                                    |                                                          |  |  |  |
| Recycle 8in                                                                                                    | 🐨 Journal Voucher                                                                                                    |                                                                                                    |                                                          |  |  |  |
|                                                                                                    | 🖗 - Petty Cash Form - Establishment                                                                                     |                                                                                                    |                                                          |  |  |  |
|                                                                                                    | Petty Cash Porm - Reconsisation                                                                                         |                                                                                                    |                                                          |  |  |  |
|                                                                                                    | Trust and Agenty Actount Authorization                                                                                  |                                                                                                    |                                                          |  |  |  |
|                                                                                                    | Trust and Agency Signature Update                                                                                       |                                                                                                    |                                                          |  |  |  |
|                                                                                                    | Authorization for International Travel, Form #14041                                                                     |                                                                                                    |                                                          |  |  |  |
|                                                                                                    | Agenda Format Requirements for International Travel                                                                     |                                                                                                    |                                                          |  |  |  |
|                                                                                                    | Mileage Reinbursement Claim - current IRS mäeage reimbursement rate is \$,355 /m/e                                      |                                                                                                    |                                                          |  |  |  |
| C.                                                                                                    | Affdavit to Obtain Duplicate Check:                                                                                     |                                                                                                    |                                                          |  |  |  |
|                                                                                                    | Classified Off Schedule Time Report                                                                                     |                                                                                                    |                                                          |  |  |  |
|                                                                                                    | Direct Deposit Authorization                                                                                            |                                                                                                    |                                                          |  |  |  |
|                                                                                                    | Employee Absentee Report                                                                                                |                                                                                                    |                                                          |  |  |  |
|                                                                                                    | Cinjunyte Ausentee Report     Professional Expert Time Sheet                                                            |                                                                                                    |                                                          |  |  |  |
|                                                                                                    | W Provisional Expert (line preet                                                                                        |                                                                                                    |                                                          |  |  |  |
|                                                                                                    | Immesheet: Academic Hourly     Jimmesheet: Classified Hourly                                                            |                                                                                                    |                                                          |  |  |  |
|                                                                                                    | We Internet: Cossined Houry     We AP 3720 Computer and Network Vise                                                    |                                                                                                    |                                                          |  |  |  |
|                                                                                                    | AP 3720-E Local Administrative Permissions to Computing Resources                                                       |                                                                                                    |                                                          |  |  |  |
|                                                                                                    | AP 3/200 Local Automs of the Permission is to Compare Avesorics     Community Services Independent Contractor Agreement |                                                                                                    |                                                          |  |  |  |
|                                                                                                    | Community services independent Conductor Rgressmin     Contract for Services Under \$15,000                             |                                                                                                    |                                                          |  |  |  |
|                                                                                                    | Lonitact for Services Under S15,000     Donabon/Gift Acceptance Form                                                    |                                                                                                    |                                                          |  |  |  |
|                                                                                                    | Be Uphalion/Gift Acceptance room     Be Invoice for Services Rendered                                                   |                                                                                                    |                                                          |  |  |  |
| A CONTRACTOR OF A CONTRACTOR OF A CONTRACTOR OF A CONTRACTOR OF A CONTRACTOR OF A CONTRACTOR OF A CONTRACTOR OF | Invoke for Services Rendered                                                                                            |                                                                                                    |                                                          |  |  |  |
|                                                                                                    |                                                                                                    |                                                                                                    |                                                          |  |  |  |

ų i

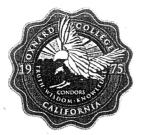

### Oxnard College "moving towards sustained excellence"

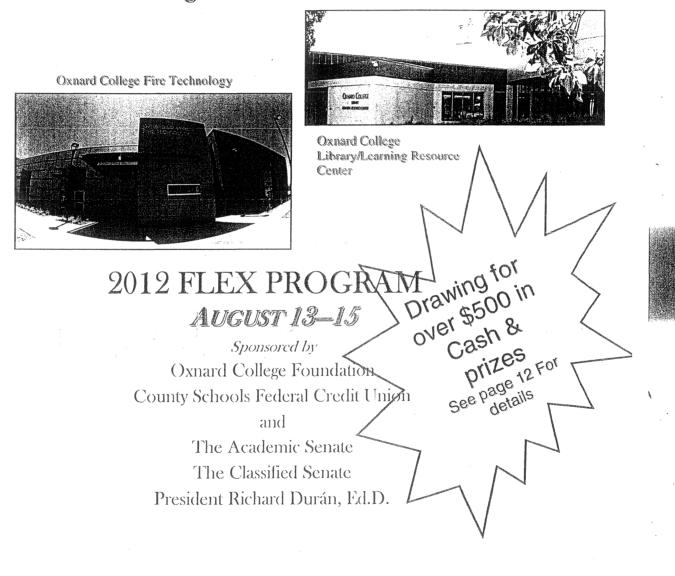

|                                                 | TUESDAY - AU                                                     | JGUST 14TH                                                                                                    |                                                                                                    |
|-------------------------------------------------|------------------------------------------------------------------|----------------------------------------------------------------------------------------------------|----------------------------------------------------------------------------------------------------|
| TIME                                            | EVENT/DESCRIPTION                                                |                                                                                                    | LOCATION                                                                                                    |
| 9:00 AM — 10:00 AM                              | SharePoint Intro                                                 | Bola King-Rushing                                                                                                   | LLRC-101                                                                                                    |
|                                                 | . This system allows us to sh ocuments and division or dep       | are files campus-wide. Go Gree<br>partment information.                                                             | en while you stay                                                                                               |
| 9:00 AM — 10:00 AM                              | Understanding Students                                           | v/Disabilities Della Newlow                                                                                         | OE-1                                                                                                    |
| 10:00 AM — 11:00 AM                             | Course Studio Intro                                              | Bola King-Rushing                                                                                                   | LLRC-101                                                                                                    |
|                                                 | se in the District already has online, send class emails, an     | an online component? Come to<br>d MORE!                                                                             | this session to                                                                                                 |
| 10:00 AM - 11:00 AM                             | A Crash Course About Sa                                          | bbatical Leaves I. Edwards                                                                                          | FRC                                                                                                    |
| 2014. Returning sabbatical                      | leave recipients (2011-2012) wi                                  | rding sabbatical leave for the acade<br>II share the wealth of knowledge th<br>II be invited to attend and answer q | ey bring back from                                                                                              |
| 11:00 AM - Noon                                 |                                                                  |                                                                                                    | LLRC-101                                                                                                    |
| Come to this session to le                      | arn about the little things you                                  | can do to protect yourself and y                                                                                    | our students when                                                                                               |
|                                                 |                                                                  | whether Facebook and other on                                                                                       |                                                                                                    |
| actually be useful for you                      |                                                                  |                                                                                                    |                                                                                                    |
| 11:00 AM – Noon                                 | Turnitin.com                                                     | Elissa Caruth                                                                                                    | FRC                                                                                                    |
|                                                 |                                                                  | h academic honesty and docum                                                                                        | entation. Turnitin                                                                                              |
| can be used via D2L to st                       |                                                                  |                                                                                                    | A NO AND THE OWNER OF THE OWNER OF THE OWNER OF THE OWNER OF THE OWNER OF THE OWNER OF THE OWNER OF THE OWNER O |
| Noon — 3:00 pm                                  | Math Department Meeting                                          | Bret Black                                                                                                    | LRC-ConfRm                                                                                                    |
| Noon — 1:00PM                                   |                                                                  | on & Meeting Karla Banks                                                                                            | OE-10 & -11                                                                                                    |
| 1:00 PM — 2:00 PM                               | Student Field Trip Electro                                       |                                                                                                    | FRC                                                                                                    |
| Tired of having to complet                      | Workflow Process<br>e multiple pages of forms for                | Terry Cobos<br>field trips? Want to conserve pa                                                                     | aper for a friendly                                                                                             |
|                                                 |                                                                  | ess of electronically submitting F                                                                                  |                                                                                                    |
| 2:00 PM - 4:00 PM                               | Curriculum and Articulation                                      |                                                                                                    | LA-8                                                                                                    |
| SB 1440 and wondering what                      | t it all means?                                                  | you been hearing the terms C-ID,                                                                                    | TMC, AA-T, AS-T,                                                                                                |
|                                                 |                                                                  | ulum at OC but were afraid to ask.                                                                                  |                                                                                                    |
| 2:00 PM — 3:00 PM                               | <b>D2L Intro</b> (Desire to Learn)                               | Bola King-Rushing                                                                                                   | LLRC-101                                                                                                    |
|                                                 | rview of the district's Desire2 joys of teaching partially or fu | Learn course management syst<br>ully online, join us!                                                               | em. If you're                                                                                                   |
| 3:00 PM — 4:00 PM                               | D2L Gradebook                                                    | B.King-Rushing & E. Caruth                                                                                          | LLRC-101                                                                                                    |
| Learn the basics of using t                     | the grade book function in De                                    | sire to Learn (D2L).                                                                                                |                                                                                                    |
| 4:00 PM — 6:00 PM                               |                                                                  | ing, 816 Camarillo Springs Ro                                                                                       | ad, Camarillo                                                                                                   |
| Join your AFT leadership a negotiations update. |                                                                  | or a general membership meeti                                                                                       |                                                                                                    |

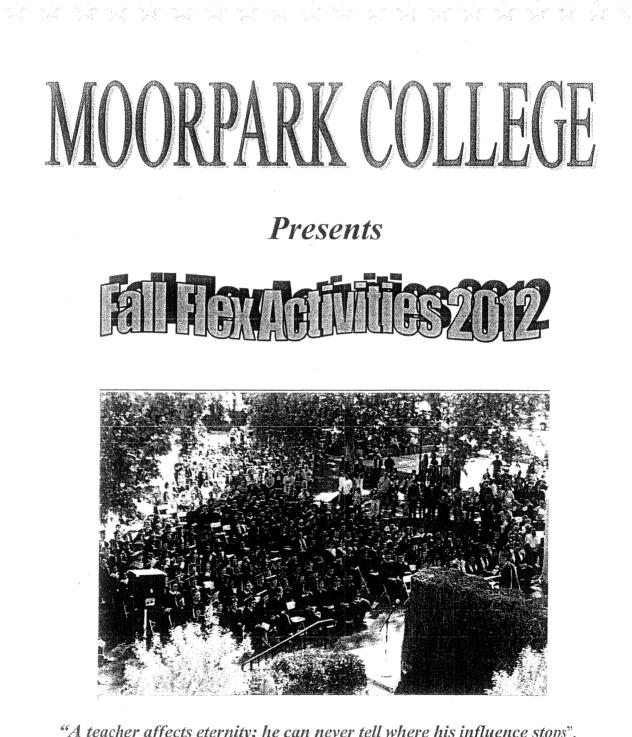

n de la composition de la composition de la comp

"A teacher affects eternity; he can never tell where his influence stops". -Henry B Adams

"The difference between school and life? In school, you're taught a lesson and then given a test. In life, you're given a test that teaches you a lesson." -Tom Bodett

- Ar Ar Ar Ar Ar

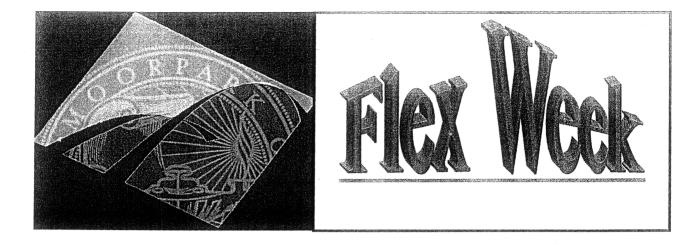

## AUGUST 13, 2012-AUGUST 15, 2012

#### Outcomes for Flex Events:

- 1. Faculty/staff will gain practical knowledge and/or skills to be utilized in their job.
- 2. Faculty/staff will have sufficient opportunities to learn from and interact with presenter and colleagues.
- 3. Flex events scheduled will provide a variety of learning opportunities to meet faculty/staff needs.

| Monday:         |
|-----------------|
| <b>Tuesday:</b> |
| Wednesday:      |
| Thursday:       |

Activities on campus all day Activities on campus all day Mandatory College Flex Day First Day of Classes

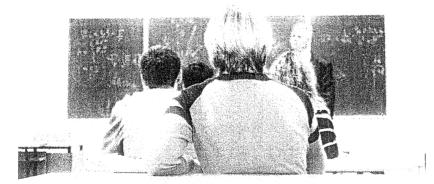

| 2-3 pm   | FH 115          | Have to overly for Calibratical                                                | Diana de Duana |                  |
|----------|-----------------|--------------------------------------------------------------------------------|----------------|------------------|
| 2-5 pm   | LU TT2          | How to apply for Sabbatical<br>The focus of this session is to discuss the AFT | Nenagh Brown   | 8 4 4            |
|          |                 | Contract criteria and process/procedure for                                    |                | Provide A Carlos |
|          |                 | applying for a sabbatical.                                                     |                |                  |
|          |                 | applying for a sabbatical.                                                     |                | 1 4 A B          |
| 2:30-    | LLR 124         | Student Field-Trip Electronic Workflow Process                                 | Terry Cobos    |                  |
| 3:30 pm  |                 |                                                                                |                | 1105 11400       |
|          |                 | Tired of having to complete multiple pages of                                  | · · ·          |                  |
|          |                 | forms for field trips? Want to conserve paper for a                            |                |                  |
|          |                 | friendly environment? Please attend this session                               |                | JULE LD TRIP     |
| н.<br>А. |                 | to learn about the new process of electronically                               |                |                  |
|          |                 | submitting Student Field Trip Forms.                                           |                |                  |
|          | 5               |                                                                                |                |                  |
| 2:30-4   | FH 217          | Handling Difficult Student Situations in and out of                            | Maureen        |                  |
| pm       |                 | the classroom                                                                  | Rauchfuss,     |                  |
|          |                 |                                                                                | Ranford        |                  |
| 1        |                 | Many of today's generation of students have a                                  | Hopkins, Pat   | N.K              |
|          | • .             | sense of entitlement that is expressed during their                            | Ewins & Ray    |                  |
|          |                 | interactions with staff, faculty, and administrators.                          | Zhang          |                  |
|          |                 | This panel will discuss personal student-related                               |                | XX               |
|          |                 | experiences and ways to manage student behavior                                |                |                  |
|          |                 | 1) "setting the tone" 2) "in the moment" and 3)                                |                |                  |
|          | •               | "handling the crisis."                                                         |                |                  |
| 3-4:00   | FH 114          | Online Student Advising                                                        | Corey Wendt,   |                  |
| pm       | a t a cos ena p | onine oracent nations                                                          | Richard Torres |                  |
|          |                 | This session is a brief introduction and general                               | & Lisa Miller  |                  |
|          | •               | overview to DegreeWorks and MyNAV for                                          |                | •                |
|          |                 | classroom faculty and classified staff.                                        |                |                  |
|          |                 | DegreeWorks provides students with real time                                   |                |                  |
|          |                 | advice, interactive what-if scenarios, more timely                             |                |                  |
|          |                 | degree certification and improved transfer                                     |                |                  |
|          |                 | recruitment. MyNAV is a student's guide to "what                               |                | P VIEW AND       |
|          | • 4<br>• 2      | to do when" in order to reach their goals. Find out                            |                |                  |
|          |                 | how these two tools can help students achieve                                  |                |                  |
|          | •               | their goals.                                                                   |                |                  |
|          |                 |                                                                                |                |                  |
|          |                 |                                                                                |                |                  |

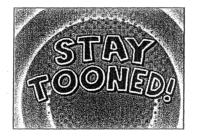

.....For Tuesday's sessions

5

#### VC Professional Development

#### Mon Aug 13, 2012

8:45am - 9:45am How to make PowerPoint more engaging Where: MCE 335

Calendar: Erica Tartt

- 8:45am 9:45am It's Finishedi Tour the New VC Performing Arts Space Where: PAS Lobby Calendar: Erica Tartt
- 8:45am 9:45am Verbal Judo - Conversation Strategies that Work when Taik gets Tense Where: MCW 205 Calendar: Erica Tartt

10am - 11am Movement in the Classroom

Where: MCE 125 Calendar: Erica Tartt

10 am - 11 am Using Clickers Where: BEACH Calendar: Erica Tartt

10am - 11am Voyageri Experience the New Library System

Where: LRC 205 Calendar: Erica Tartt

11:15em - 12:15pm Academic Integrity

Where: MCW 201 Calendar: Erica Tartt

11:15am - 12:15pm Brain Theory and Stress in the Classroom - Learn how

helping students calm down can help them succeed Where: MCE 124 Calendar: Erica Tartt

11:15am - 12:15pm Teaching Techniques Exchange Group - Best Practices Where: MCW 103 Calendar: Erica Tartt

1:30pm - 2:30pm How to make PowerPoint more engaging Where: MCE 335 Calendar: Erica Tartt

- 1:30pm 2:30pm It's Finishedi Tour the New VC Performing Arts Space Where: PAS Lobby Calendar: Erica Tartt
- 2:45pm 3:45pm

911--What to do before EMS Arrives...First Responses to Classroom MedicalEmergencies

Where: MCW 205

Calendar: Erica Tartt

VC Professional Development

2:43pm - 3:45pm Want to Teach Online? A Pathwey to Training, Certification, and Best Practices Where: MCW 110

Calendar: Erica Tartt

Apm - 5pm Learning Communities--Find Out the Amazing Results Where: MCE 123 Calendar: Erica Tartt

4pm - Spm

Teaching in the Evening--What You Should Know about Safety and Services.

Where: MCW 103 Calendar: Erica Tartt

#### Tue Aug 14, 2012

8:45am - 9:45am

I Know What You Did Lest Semester--Find out What Colleagues Did on Their Sabbaticals Where: MCE 344

Calendar: Erica Tartt

8:45em - 9:45em Technology in the Active Classroom

Where: MCE 124 Calendar: Erica Tartt

10am - 11am Academic Integrity Where: MCW 201 Calendar: Erica Tartt

10am - 11am Polite Write -- E-mail stignetic in the age of EMOTICONS :) Where: MCW 103

Calendar: Erica Tartt

10am - 11am Student Field-Trip Electronic Workflow Process Calendar: Erica Tartt

10am - 11am Using Smart Classroom Technology

Where: MCW 205 Calendar: Erica Tartt

11:15am - 12:15pm Assistive Technology and the "Average Student"—Find out How ComputersCan Help Every Learning Style Where: BEACH Calendar: Erica Tartt

11:15am - 12:15pm Gurriculum Updates Part 1: Using Curricunet Where: MCW 312 Conference Room Calendar: Erica Tartt

11:15am - 12:15pm D2L vs Course Studio...Which one is right for you?: An Information Session Where: MCW 203 Calendar: Erica Tartt VC Professional Sevelapment

- 1:15pm 2:15pm Curriculum Updates pt 2: ASSIST Online Teels Where: MCW 312 West Wing Conference Room Calendar: Erica Tartt
- 1:30pm 2:30pm Come Propst with Us! The Literacy Salon Begins! Where: MCW 201 Calendar: Erica Tartt

1:30pm - 2:30pm Smart Phone Uses in the classroom Where: MCE 124 Calendar: Erica Tartt

- 1:30pm 2:30pm Tablet Apps to enhance personal organization and funi Where: MCW 205 Calendar: Erica Tartt
- 1:30pm 2:30pm The Foundation HAS MCNEYII -- Find out how to help your students get money Where: MCW 203 Calendar: Erica Tartt
- 2:45pm 3:45pm It's Finished! Tour the new VC Performing arts space Where: PAS Lobby Calendar: Erica Tartt
- 2:45pm 3:45pm One Book/ One Campus Where: LRC 205 Calendar: Erica Tartt
- 2:45pm 3:45pm

VC Technology Showcase of Innovative Instructional Technology Including Prezi and Teority

- Where: MCW 205 Calendar: Erica Tartt
- 4pm 5pm Voyageri Experience the New Library System
  - Where: LRC 205 Calendar: Erica Tartt

4pm - 5pm

Yoga for stress in the classroom -- some simple strategies that don't require a mat

Where: AEC Dance Studio 102 Calendar: Erica Tartt

#### Wed Aug 15, 2012

Sam - 8:30am Mingle and Meet

Where: Campus Center Quad Calendar: Erica Tartt

8:30am - 11am All College Mesting

Where: Campus Center Calendar: Erica Tartt VC Professional Bevelopment

Where: Campus Center Calendar: Erica Tartt 12:15pm - 1pm Hosted Lunch Where: Campus Center Calendar: Erica Tartt 1pm - 2pm Career and Technical Education Division. NCW 110 Where: MCW 110 Calendar: Erica Tartt 10m - 20m Communication, Kinesletoay, Athlatics, Off-Site Programs, Wright Library Where: Wright Library Calendar: Erica Tartt 1pm - 2pm Distance Education, Professional Development, Social Science & Humanities, MCW 113 Where: MCW 113 Calendar: Erica Tartt 1pm - 3pm Division and Department Rectings Where: Varies Calendar: Erica Tartt 1pm - 2pm Institutional Effectiveness, English & Learning Resources, LRC 205 Where: IRC 205 Calendar: Erica Tartt 2pm - 3pm Behavioral Sciences & Philosophy, MCW 201 Where: MCW 201 Calendar: Erica Tartt 2pm - 3pm Music, MCW 312. Where: MCW 312 Calendar: Erica Tartt 2pm - 3pm Social Sciences, MCW 205 Where: MCW 205 Calendar: Erica Tartt 2pm - 3pm Theater Art & Dance, MCW 203 Where: MCW 203 Calendar: Erica Tartt 2pm - 3pm Visual Arts, MOW 103

Where: MCW 103 Calendar: Erica Tartt

Fall 2012 Flex Day Presentation

|  | will initiate request for field trip<br>ww form in portal, linked to |                              |                                         | 🖬 Workflow Help                                                         | VCCCD<br>Field Trip Request Form:0<br>ame:                  | Normal    |                | Start Workflow Reset |  |
|--|----------------------------------------------------------------------|------------------------------|-----------------------------------------|-------------------------------------------------------------------------|-------------------------------------------------------------|-----------|----------------|----------------------|--|
|  |                                                                      | SDECILIC COUISE<br>work Life | my workitow processes<br>VCCCD<br>VCCCD | Service Request: MCIT<br>Service Request: MCIT<br>Service Request: MCIT | Organization:<br>Workflow Name:<br>Workflow Specifics Name: | Priority: | Workflow Note: |                      |  |

# Instructor Request (Cont.)

#### Field Trip Request Entry

🕼 Workflow Help

| Instructor/Advisor:                                                                    | , Susan L.                                        |                                                                                                    |                                                                      |
|----------------------------------------------------------------------------------------|---------------------------------------------------|----------------------------------------------------------------------------------------------------|----------------------------------------------------------------------|
| Select the Class for which this Field Tri<br>are multiple sections for the Field Trip. | p is being requested. Select more than one Cla    | ass if there                                                                                                    |                                                                      |
| * Class Section 1:                                                                     | Term: 201207 College: 1 CRN: 70187 Title: History | of American II                                                                                                    |                                                                      |
| * Class Section 2:                                                                     | None                                              | NT - Holo and and and an an an and and a second second sec |                                                                      |
| Class Section 3:                                                                       | None                                              |                                                                                                    |                                                                      |
| * Class Section 4:                                                                     | None                                              | ана - т - т - танаран - бола - т - т - т - т - т - т - т - т - т -                                                                                                    |                                                                      |
| * Class Section 5:                                                                     | Term: 201303 College: 1 CRN: 32377 Title: History | Instructor/Advisor                                                                                                    | Susan L.                                                             |
| * Activity/Destination:                                                                | Getty Museum                                      | Class Section 1                                                                                                    | Term: 201207 College: 1 CRN: 70187 Title: History of American Indian |
| -* Transportation Is Provided by                                                       |                                                   | Class Section 2                                                                                                    | None                                                                 |
| <ul> <li>College (District-owned vehicle)</li> </ul>                                   |                                                   | Class Section 3                                                                                                    | None                                                                 |
| College (Commercial Travel)                                                            |                                                   | Class Section 4                                                                                                    | None                                                                 |
| Responsibility of Student                                                              |                                                   | Class Section 5                                                                                                    | Term: 201303 College: 1 CRN: 32377 Title: History-American Women     |
|                                                                                        |                                                   | Activity/Destination                                                                                                    | Getty Museum                                                         |
| * Responsible instructor/staff member(s)                                               | Susan Demo                                        | Transportation is Provided by                                                                                                    | College (District-owned vehicle)                                     |
| * Date(s) of field trips/excursions:                                                   | 11/2/2012                                         | Responsible instructor/staff members                                                                                                    | Susan Demo                                                           |
|                                                                                        | ion is included on this form, indicate 'see at    | Date(s) of field trips/excursions                                                                                                    | 11/2/2012                                                            |
| the next three lines below. Attach a the form.                                         | list of the locations in the next step when y     | Address of field trip location                                                                                                    | 1200 Getty Center Drive                                              |
|                                                                                        |                                                   | Phone No. of field trip location                                                                                                    | (310) 440-7300                                                       |
| * Address of field trip location::                                                     | 1200 Getty Center Drive                           | Contact Person at field trip site                                                                                                    | J. Paul Getty                                                        |
| * Phone No. of field trip location:                                                    | (310) 440-7300                                    |                                                                                                    |                                                                      |

\* Contact Person at field trip site:

J. Paul Getty Complete Save & Close Cancel

Please review the above information, and if it is correct, select a Dean/Manager from the list below, and select 'Forward for Approval'. If you need to change or re-enter any of the information, select 'Re-Enter Information'.

Press Complete after selecting the desired option.

Select Dean/Manager for Approval: Ewins. Patricia

Forward for Approval Re-Enter Information

If more than one field trip or excursion is included on this form, attach a list of locations, addresses, and phone numbers below.

Complete Save & Close Cancel

### Step 2: Dean/Manager/EVP Approval

### Workflow will electronically route approval request to Dean or Manager, then to the EVP

Subject: Field Trip Request Waiting Approval

A Field Trip Request has been routed to you for Approval in Workflow. You may access it via the 'my workflow worklist' channel in the Work Life tab of MvVCCCD. my worklow worklist Organization Workflow Name Activity Created Details Instructor Advisor Susan Term: 201207 College: 1 CRN: Field Trip Approval Term: 201207 College: 1 CRN: 70187 Title: VCCCD 09-Aug-2012 04:46:26 PM Worklist Description 70187 Title: History of Dean History of American Indian American Indian Activity Destination Chumash History Museum Readv Transportation is Provided by College (Commercial Travel) Responsible instructor/staff Instructor members E Refresh E Show Entire Worklist E Open Workflow Date(s) of field 08/31/2012 trips/excursions 'd trip location 101 Chumash Lane Please review the above information, and select 'Approve' or 'Disapprove' below. If Approved, the form will be routed to ield trip (805) 555-1212 the President or his/her proxy for final approval. at field trip site Grav Wolf PEWINS If Disapproved, please enter a reason for the disapproval in the field provided. Press Complete after selecting the desired option. Approved - Forward to President for Approval Disapproved Reason for disapproval: Complete Save & Close || Cancel

## Step 3: Field Trip Approved • The Instructor is notified of approval via email.

| Instructor/Advisor .                             | Susan                                                               |
|--------------------------------------------------|---------------------------------------------------------------------|
| Class Section 1                                  | Tem: 201207 College: 1 CRN: 70187 Title: History of American Indian |
| Class Section 2                                  | Term: 201207 College: 1 CRN: 70279 Title: Honors: Hist Am Women     |
| Class Section 3                                  | None                                                                |
| Class Section 4                                  | None                                                                |
| Class Section 5                                  | None                                                                |
| Activity/Destination                             | Chumash History Museum                                              |
| Transportation is Provided by                    | College (Commercial Travel)                                         |
| Responsible instructor/staff membe               | ers Instructor                                                      |
| Date(s) of field trips/excursions                | 08/31/2012                                                          |
| Address of field trip location                   | 101 Chumash Lane                                                    |
| Phone No. of field trip location                 | (805) 555-1212                                                      |
| Contact Person at field trip site                | Gray Wolf                                                           |
| The Field Trip Request above has b<br>Approvers: | een Approved.                                                       |
| PEWINS                                           |                                                                     |
| PEDDINGER                                        |                                                                     |

# Step 4: Printed Form for Trip

- In system, faculty/advisors will print the following information to bring on field trip/excursion:
  - List of participating students
  - Emergency contact information
  - Insurance information
  - Medical release form
  - Student Transportation Waiver

# Step 4: Student Forms

- Enrolled students receive portal alert and email that a field trip form is available in portal
- Students will click on "I agree" statement instead of physically signing documents
- Electronic submission is considered authorized signature

Subject: Field Trip Participation Form - Term: 201207 College: 1 CRN: 70187 Title: History of American Indian (TEST)

Please go to Personal Alerts in MyVCCCD to open the Field Trip Participation Form

My College

Field Trip Participation Form Term: 20120 CRN: 70187 Title: History of American Ind

|                                      | -Field Trip Details                    |                                                                                                    | an and parameters and an an interest of some lines of a second source of the source of the source of the source |                                          |  |
|--------------------------------------|----------------------------------------|----------------------------------------------------------------------------------------------------|----------------------------------------------------------------------------------------------------|------------------------------------------|--|
| a companya community and a community | Field Trip/Excursion/Class:            | Campus:                                                                                                    |                                                                                                    |                                          |  |
|                                      | History of American Indian             | Moorpark C                                                                                                    | ollege                                                                                                    | 1100 1111 0 11 11 10 11 11 10 10 10 10 1 |  |
| B 2 13 college news                  | Instructor/Advisor.                    | Date(s):                                                                                                    |                                                                                                    |                                          |  |
| College: 1                           | Susan Denio                            | 11-2-2012                                                                                                    |                                                                                                    |                                          |  |
| News                                 | -Student Details                       |                                                                                                    |                                                                                                    |                                          |  |
|                                      | Name:                                  | ID Number:                                                                                                    |                                                                                                    |                                          |  |
|                                      | Demo Student                           | 900111111                                                                                                    |                                                                                                    |                                          |  |
|                                      | Address:                               |                                                                                                    | Phone Number:                                                                                                   | ₩<br>₩                                   |  |
|                                      | 1111 Eileen 3t<br>Ventura, CA<br>93001 | nanon i non ontana manana ang kanon nanang kanon na kanon na kanon na kanon na kanon na kanon na kanon na kanon<br>Na kanon na kanon na kanon na kanon na kanon na kanon na kanon na kanon na kanon na kanon na kanon na kanon na k | l                                                                                                    |                                          |  |
|                                      |                                        | an an an an an an an an an an an an an a                                                                                                    |                                                                                                    |                                          |  |
|                                      | If the Address or Phone Number listed  | i adove is incorrect, please <u>provide ur</u>                                                                                                    | ested intermation prior to en                                                                                   | -                                        |  |
|                                      | Transportation                         |                                                                                                    |                                                                                                    |                                          |  |

Ventura County Community College District